# Oxford Scholarship Online

www.oxfordscholarship.com Quick and easy access to award-winning scholarship

*Oxford Scholarship Online* (OSO) is a vast and rapidly expanding cross-searchable library which offers quick and easy access to the full text of over 10,000 Oxford books in 20 subject areas covering the humanities, social sciences, medicine, and law.

#### **WHAT YOU CAN FIND**

- Over 10,000 high-quality scholarly works from Oxford University Press
- 20 subject areas from History, to Physics, to Economics and Finance, and many more

#### **KEY FACTS**

- OSO is home to over 10,000 books, 107,700 chapters, and 1,165,000,000 words
- Updates ten times a year, bringing works online faster than ever before

**QUICK SEARCH OR BROWSE**

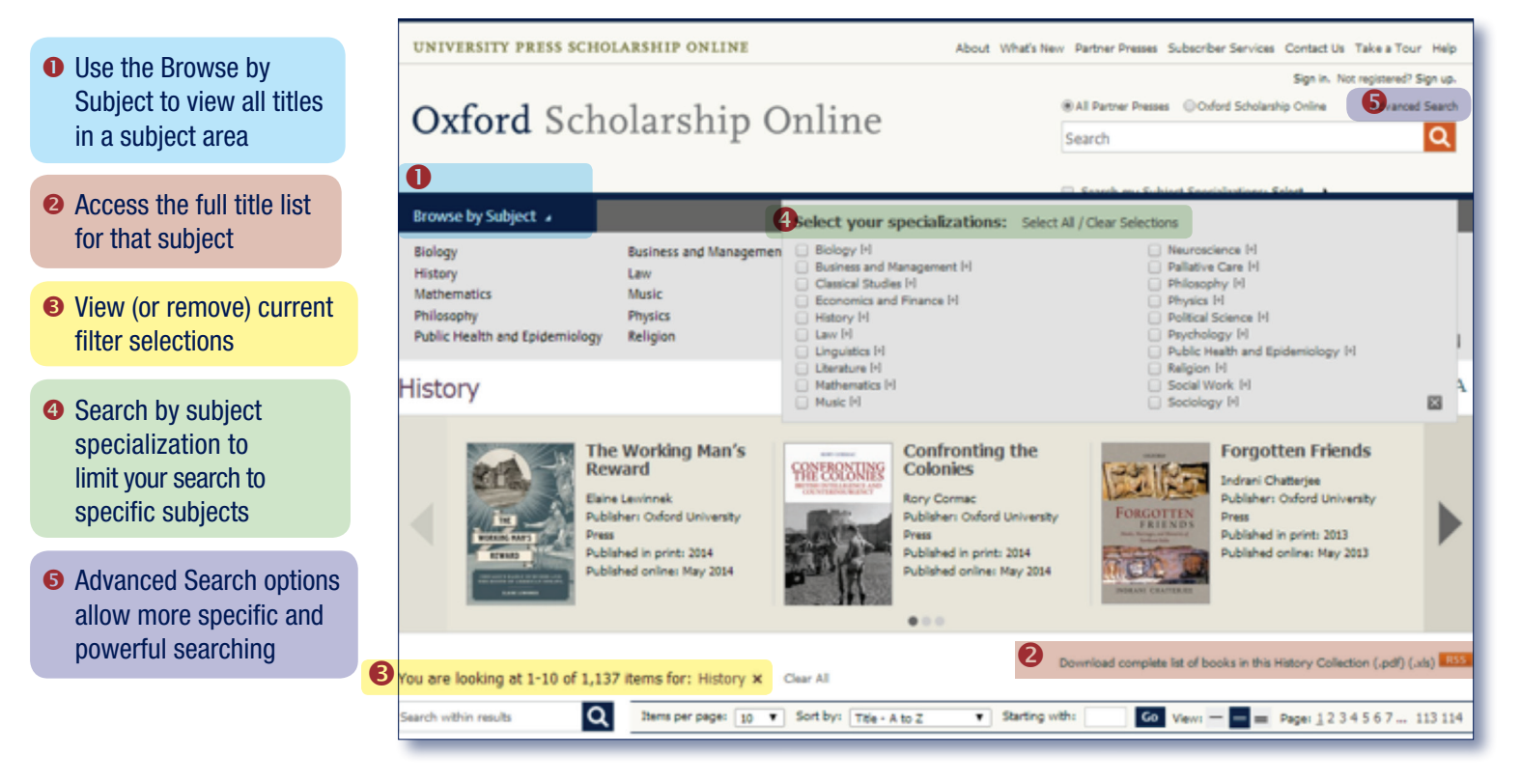

# **WORKING WITH SEARCH RESULTS**

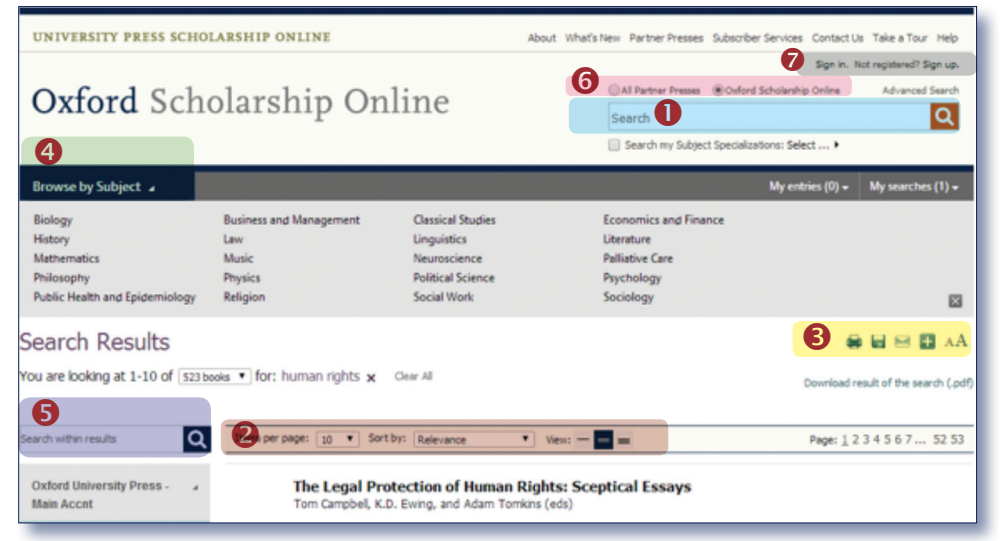

- **O** View and modify your search terms
- **<sup>●</sup>** Customize how you view results
- **E** Print, save, email, or bookmark search results
- $\bullet$  Filter the results further, using options in the left panel
- $\bullet$  Search within results
- **O** Click here to just search *Oxford Scholarship Online* content
- Sign in to your own account to view recent activity, save chapters, searches, and links

OXFORD<br>UNIVERSITY PRESS

# Oxford Scholarship Online

## www.oxfordscholarship.com Quick and easy access to award-winning scholarship

# **NAVIGATING WITHIN FULL TEXT PAGES**

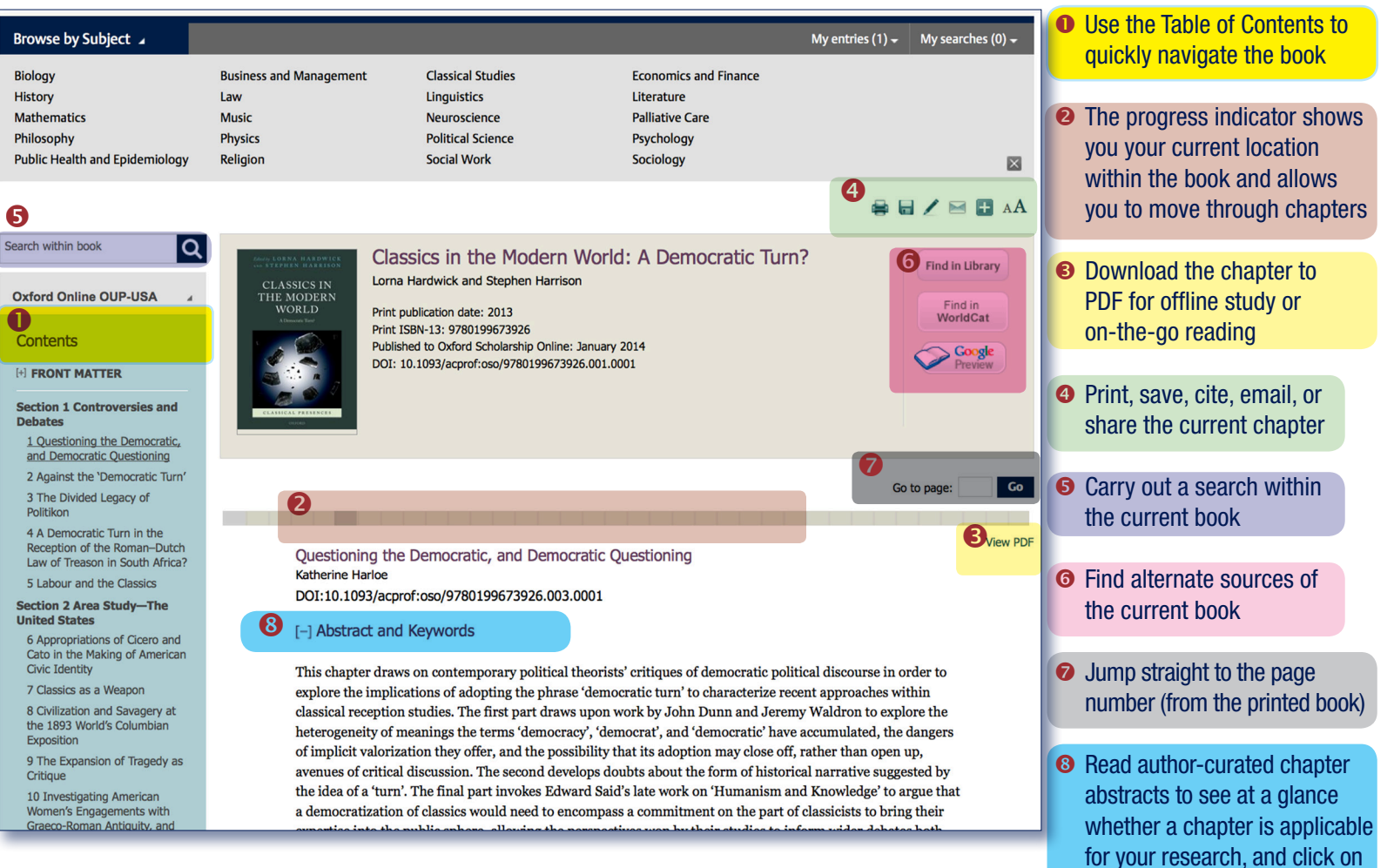

#### **SEARCH TIPS:** you can limit or widen your search results by using these search rules.

**SEARCHING FOR A PHRASE:** to find a set phrase, enter it in the search box surrounded by quotation marks

BOOLEAN OPERATORS: the available Boolean operators are AND, OR, NOT, and NEAR. Type them directly into the search box in capital letters between terms. For example: land NOT sea

SPECIAL CHARACTERS: you need not enter accented letters in order to find words that contain accents

WILDCARDS: wildcards \* and ? may be used to replace letters of which you are unsure. ? represents a single letter; for example, entering c?t will find cat, cut, and cot. \* may be used in place of one or more letters; for example, c\*t will find cat, cut, and cot, but also carat, clot, count, chat, etc.

### **WHERE NEXT?**

• Visit the Help pages for tips on searching and browsing and FAQs on using the site: www.oxfordscholarship.com/ page/69/help

the keywords to find similar content across the site

Take a tour with our video: www.oxfordscholarship.com/ page/59/take-a-tour

OXFORD<br>UNIVERSITY PRESS

### ABOUT UNIVERSITY PRESS SCHOLARSHIP ONLINE

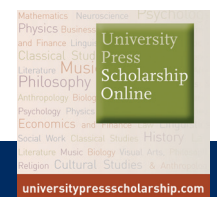

*Oxford Scholarship Online* is delivered by *University Press Scholarship Online* (UPSO), a state-of-the-art online platform that brings together the best scholarly publishing from some of the world's most prestigious university presses, including Chicago, Edinburgh, Cairo, and MIT. For more information visit: www.universitypressscholarship.com